## **APLICACIONES INFORMÁTICAS DE TRATAMIENTO DE TEXTOS**

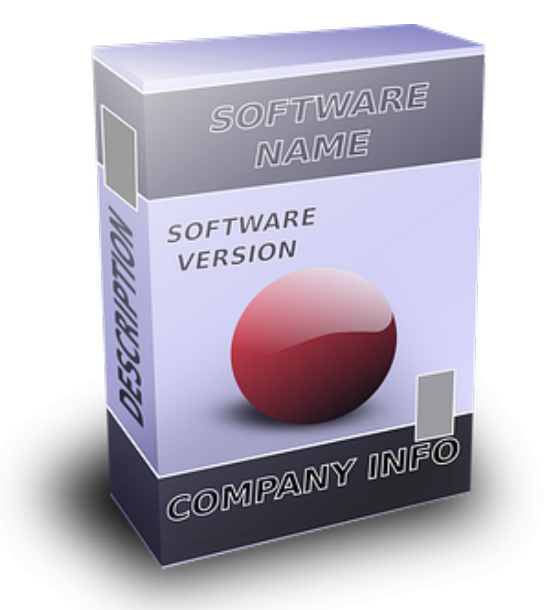

**SKU:** UF0320\_V2 **Horas: 30**

## **OBJETIVOS**

Utilizar las funciones del procesador de textos con exactitud y destreza en la elaboración de documentos insertando texto con diferentes formatos imágenes u otros objetos de la misma u otras aplicaciones,

## **CONTENIDO**

Módulo Introductorio. El Certificado de Profesionalidad.

Tema 1. Perfil Profesional del Certificado de Profesionalidad.

Tema 2. Formación del Certificado de Profesionalidad.

Módulo 1. Conceptos Generales y Características Fundamentales del Programa de Tratamiento de Textos.

Tema 1. Características Fundamentales del Word 2007.

Tema 2. Entrada y Salida del Programa.

Tema 3. Interfaz del Word 2007.

Tema 4. Ventana de Documento.

Tema 5. Barra De Estados.

Tema 6. Ayuda De La Aplicación De Tratamiento De Textos.

Tema 7. Barra De Herramientas Estándar.

Módulo 2. Introducción Desplazamiento del Cursor Selección y Operaciones con el Texto del Documento.

Tema 1. Generalidades.

Tema 2. Modo Insertar Texto.

Tema 3. Modo de Sobrescribir.

Tema 4. Borrado de un Carácter.

Tema 5. Desplazamiento del Cursor.

Tema 6. Diferentes Modos de Seleccionar Texto.

Tema 7. Opciones de Copiar y Pegar.

Tema 8. Uso y Particularidades del Portapapeles.

Tema 9. Inserción de Caracteres Especiales (Símbolos).

Tema 10. Inserción de Fecha y Hora.

Tema 11. Deshacer y Rehacer los Últimos Cambios.

Módulo 3. Archivos de la Aplicación de Tratamiento de Textos Ubicación Tipo y Operaciones con Ellos.

Tema 1. Creación de un Nuevo Documento.

Tema 2. Apertura de un Documento ya Existente.

Tema 3. Guardado de los Cambios Realizados en un Documento.

Tema 4. Cierre de un Documento.

Tema 5. Compatibilidad de los Documentos de Distintas Versiones o Aplicaciones Gestión de Ficheros y Copias de Seguridad.

Tema 6. Menú de Ventana. Manejo de Varios Documentos.

Módulo 4. Utilización de las Diferentes Posibilidades que Ofrece el Procesador de Textos para Mejorar el Aspecto del Texto.

Tema 1. Introducción.

Tema 2. Fuente.

Tema 3. Formato de Párrafo.

Módulo 5. Configuración de Página en Función del Tipo de Documento a Desarrollar Utilizando las Opciones de la Aplicación. Visualización del Resultado antes de la Impresión.

Tema 1. Introducción.

Tema 2. Configuración de Página. 2.1. Márgenes 2.2. Orientación de página 2.3. Tamaño de papel

Tema 3. Visualización del Documento. 3.1. Modos de visualizar un documento 3.2. Zoom 3.3. Vista Preliminar

Tema 4. Encabezados y Pies de Página. 4.1. Creación eliminación y modificación de encabezados y pies de página

Tema 5. Numeración de Páginas.

5.1. Numeración automática de las páginas de un determinado documento. Eliminación de la numeración

5.2. Cambiando el formato del número de páginas

Tema 6. Bordes de Página.

Tema 7. Inserción de Saltos de Página y de Sección.

Tema 8. Inserción de Columnas Periodísticas.

8.1. Creación de columnas con distintos estilos. Aplicar columnas en distintos espacios dentro del documento

Tema 9. Inserción de Notas al Pie y al Final.

Módulo 6. Creación de Tablas como Medio para Mostrar el Contenido de la Información en Todo el Documento o en Parte de Él.

Tema 1. Introducción.

Tema 2. Inserción o Creación de Tablas en un Documento.

Tema 3. Edición dentro de una Tabla.

Tema 4. Movimiento dentro de una Tabla.

Tema 5. Selección de Celdas Filas Columnas Tabla.

Tema 6. Modificando el Tamaño de Filas y Columnas.

Tema 7. Modificando los Márgenes de las Celdas.

Tema 8. Aplicando Formato a una Tabla (Bordes Sombreado Autoformato).

Tema 9. Cambiando la Estructura de una Tabla (Insertar Eliminar Combinar y Dividir Celdas Filas y Columnas).

Tema 10. Otras Opciones Interesantes de Tablas (Alineación Vertical del Texto de una Celda Cambiar la Dirección del Texto Convertir Texto en Tabla y Tabla en Texto Ordenar una Tabla Introducción de Fórmulas Fila de Encabezados).

Módulo 7. Corrección de Textos con las Herramientas de Ortografía y Gramática Utilizando las Diferentes Posibilidades que ofrece la Aplicación.

Tema 1. Introducción.

Tema 2. Selección del Idioma.

Tema 3. Corrección mientras se Escribe.

Tema 4. Corrección una vez se ha Escrito con Menú Contextual (Botón Derecho).

Tema 5. Corrección Gramatical y Ortográfica (desde Menú Herramientas).

Tema 6. Opciones de Ortografía y Gramática.

Tema 7. Uso del Diccionario personalizado.

Tema 8. Autocorrección.

Tema 9. Sinónimos.

Tema 10. Traductor.

Módulo 8. Impresión de Documentos. Creación de Sobres y Etiquetas.

Tema 1. Impresión de Documentos Creados en Distintos Formatos de Papel y Soportes como Sobres y Etiquetas.

1.1. Impresión (opciones al imprimir)

1.2. Configuración de la impresora

Tema 2. Creación de Sobres y Etiquetas Individuales y Sobres Etiquetas y Documentos Modelo para Creación y Envío Masivo.

2.1. Introducción

2.2. Creación del documento modelo para envío masivo: cartas sobres etiquetas o mensajes de

correo electrónico

- 2.3. Selección de destinatarios mediante creación o utilización de archivos de datos
- 2.4. Creación de sobres y etiquetas opciones de configuración
- 2.5. Combinación de correspondencia: salida a documento impresora o correo electrónico

Módulo 9. Inserción de Imágenes y Autoformas en el Texto para mejorar el Aspecto del Mismo.

Tema 1. Introducción.

Tema 2. Desde un Archivo.

Tema 3. Empleando Imágenes Prediseñadas.

Tema 4. Utilizando el Portapapeles.

Tema 5. Ajuste de Imágenes con el Texto.

Tema 6. Mejoras de Imágenes. 6.1. Grupo Ajustar 6.2. Grupo Estilos de imagen 6.3. Grupo Organizar 6.4. Grupo Tamaño

Tema 7. Autoformas (Incorporación y Operaciones que se realizan con la Autoforma en el Documento).

Tema 8. Cuadros de Texto Inserción y Modificación.

Tema 9. Inserción de Wordart.

Módulo 10. Estilos de Automatización Plantillas y Asistentes.

Tema 1. Creación de Estilos que Automatizan Tareas de Formato en Párrafos con Estilo Repetitivo y para la Creación de Índices y Plantillas.

1.1. Estilos estándar

1.2. Asignación creación modificación y borrado de estilos

Tema 2. Utilización de Plantillas y Asistentes que Incorpora la Aplicación y Creación de Plantillas Propias basándose en estas o de Nueva Creación.

2.1. Utilización de plantillas y asistentes del menú archivo nuevo

2.2. Creación guardado y modificación de plantillas de documentos

Módulo 11. Trabajo con Documentos Largos.

Tema 1. Introducción.

Tema 2. Creación de Tablas de Contenidos e Índices. 2.1. Creación de tablas de contenidos

## 2.2. Creación de índices

Tema 3. Referencias Cruzadas.

Tema 4. Títulos Numerados.

Tema 5. Documentos Maestros y Subdocumentos.

Módulo 12. Fusión de otros Documentos. Herramientas de Revisión de Documentos. Documentos Compartidos. Automatización de Tareas.

Tema 1. Fusión de Documentos Procedentes de otras Aplicaciones del Paquete Ofimático utilizando la Inserción de Objetos del Menú Insertar.

Tema 2. Utilización de las Herramientas de Revisión de Documentos y Trabajo con Documentos Compartidos.

- 2.1. Inserción de comentarios
- 2.2. Control de cambios de un documento
- 2.3. Comparación de documentos
- 2.4. Protección de todo o parte de un documento

Tema 3. Automatización de Tareas Repetitivas mediante Grabación de Macros.

- 3.1. Grabadora de macros
- 3.2. Utilización de macros